## **CES73552SH000AE0**

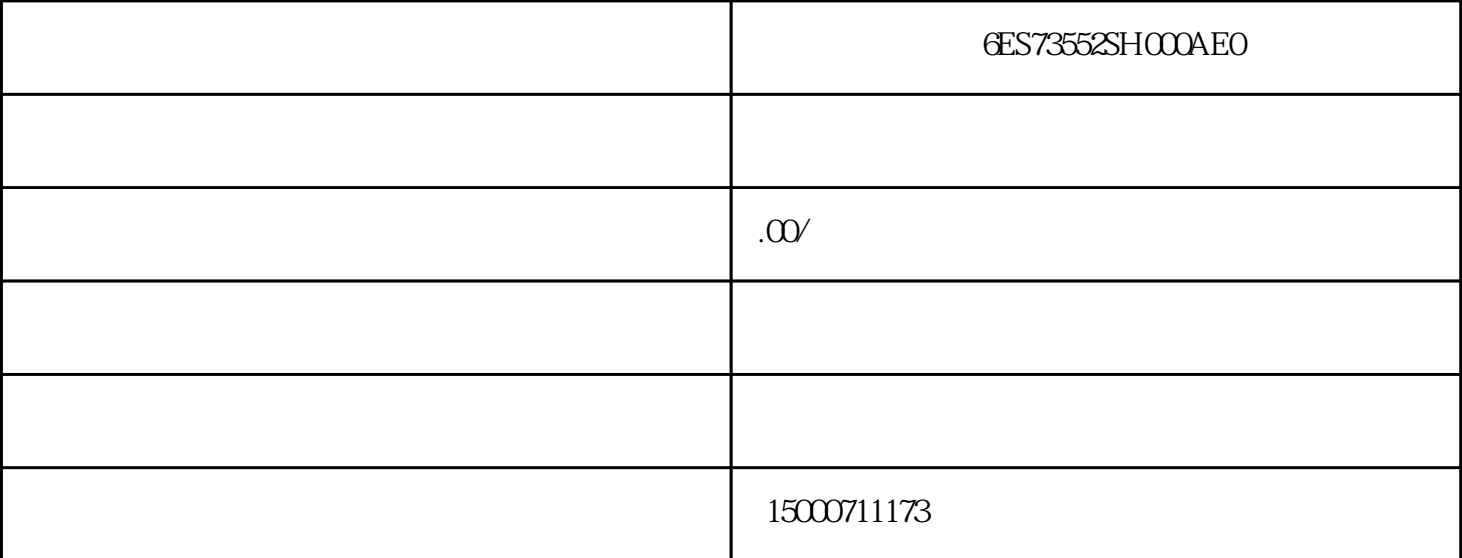

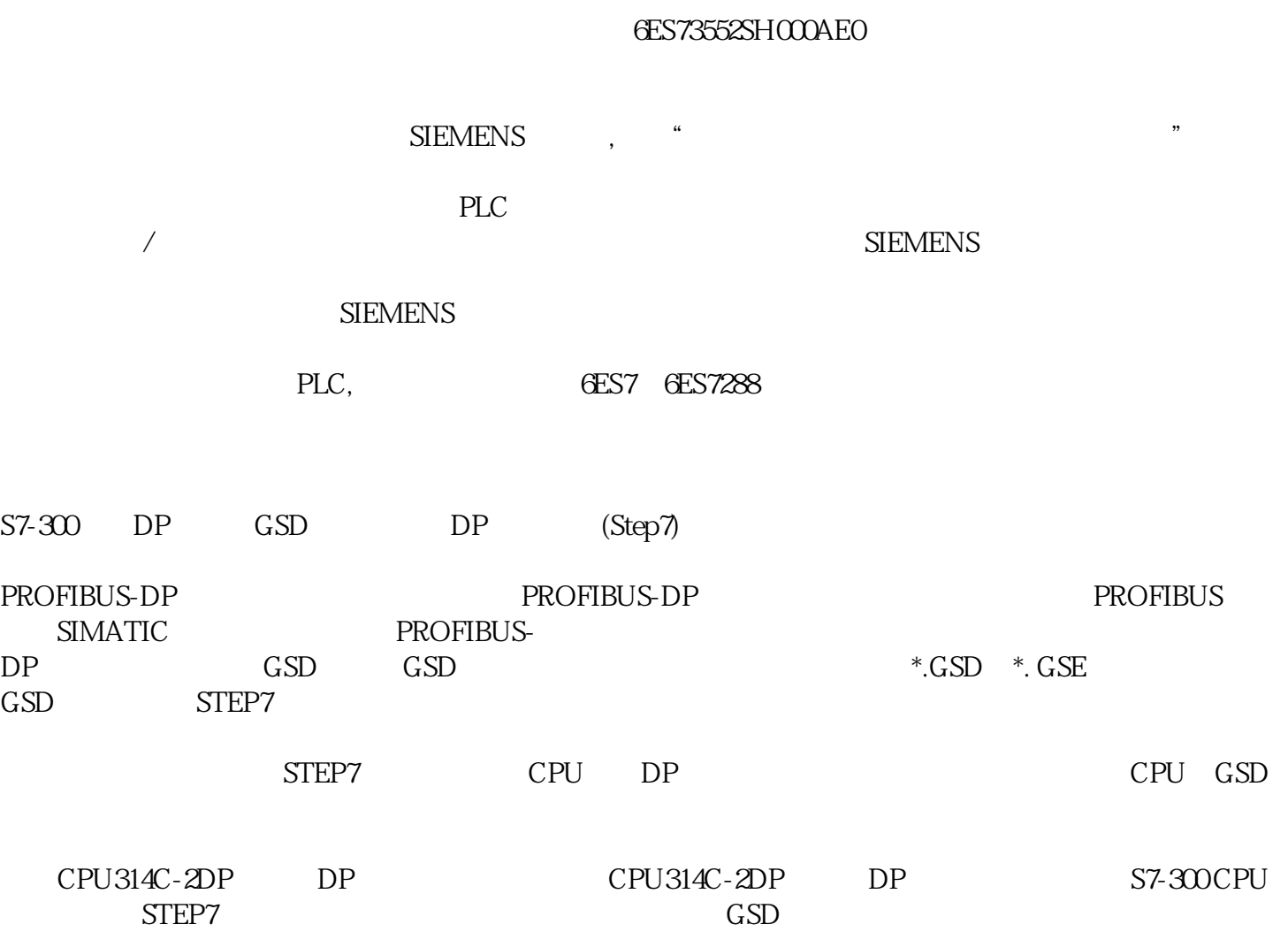

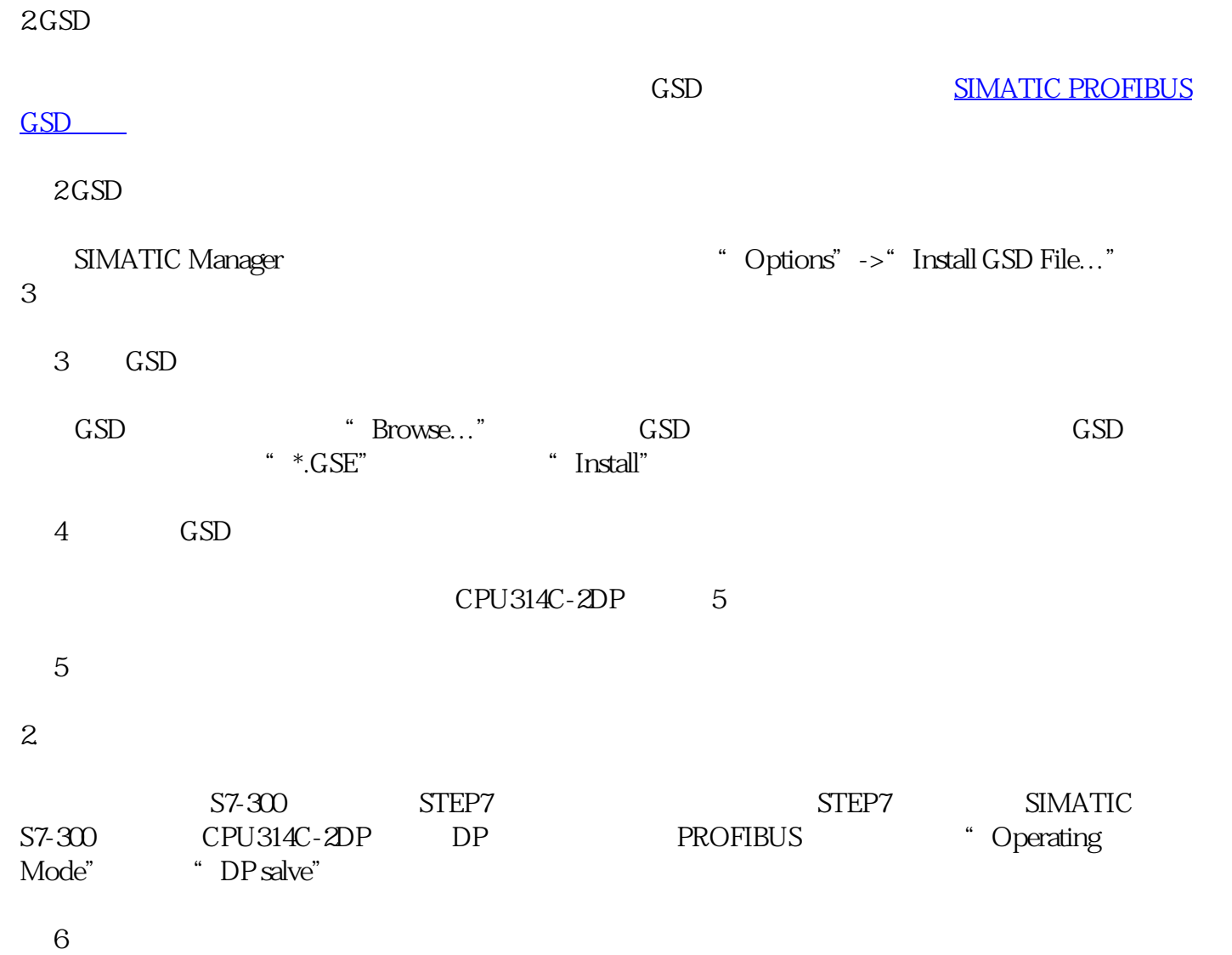

进入"Configuration"标签页,新建两行通信接口区,如图 7所示:

 $\overline{7}$ 

 $1$ 

 $GSD$